## Family Experience Portal (CampusESP) FERPA

*How a Parent/Family Member/Supporter Requests a Connection*

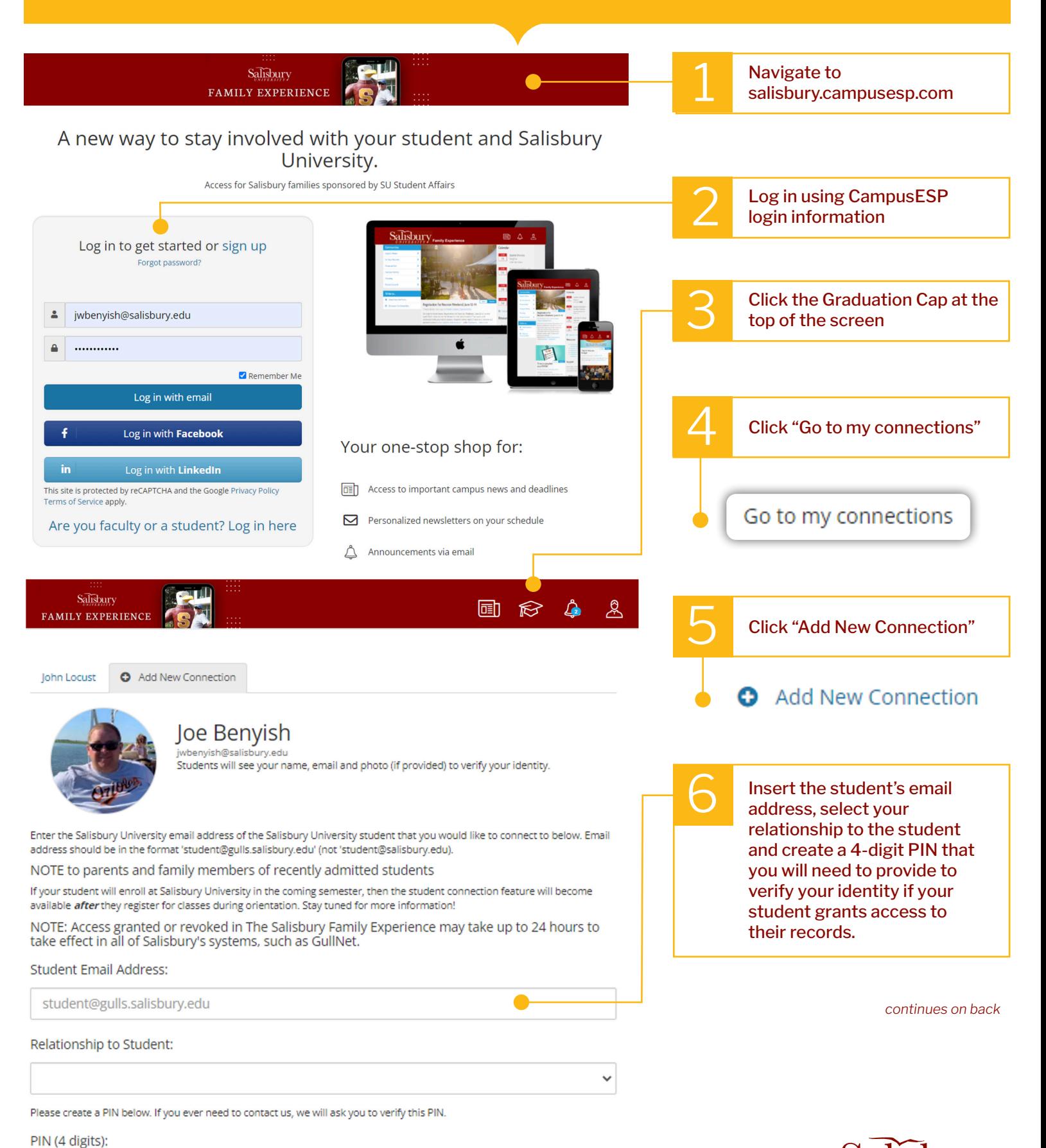

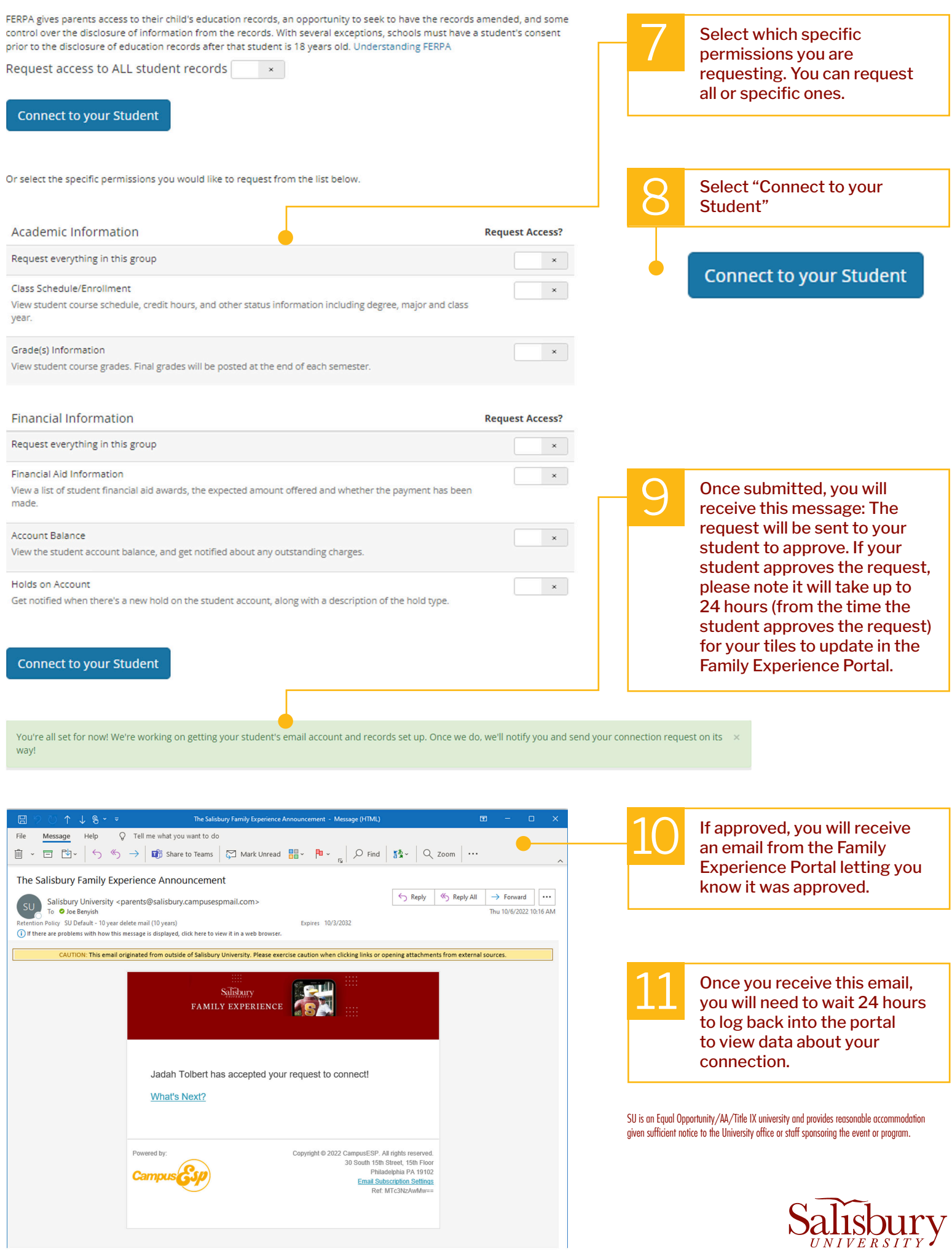